## 2 源泉徴収の方法

源泉徴収すべき所得税額及び復興特別所得税の額は支払金額(源泉徴収の対象となる金額)により次 のようになります。

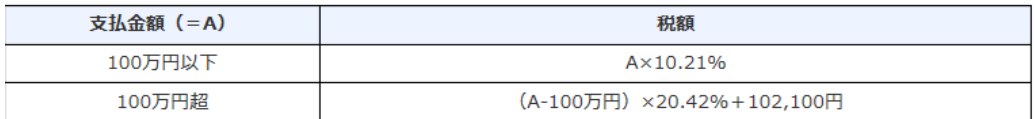

(例) 150万円の弁護士報酬を支払う場合

(150万円-100万円) ×20.42%+102,100円=204,200円

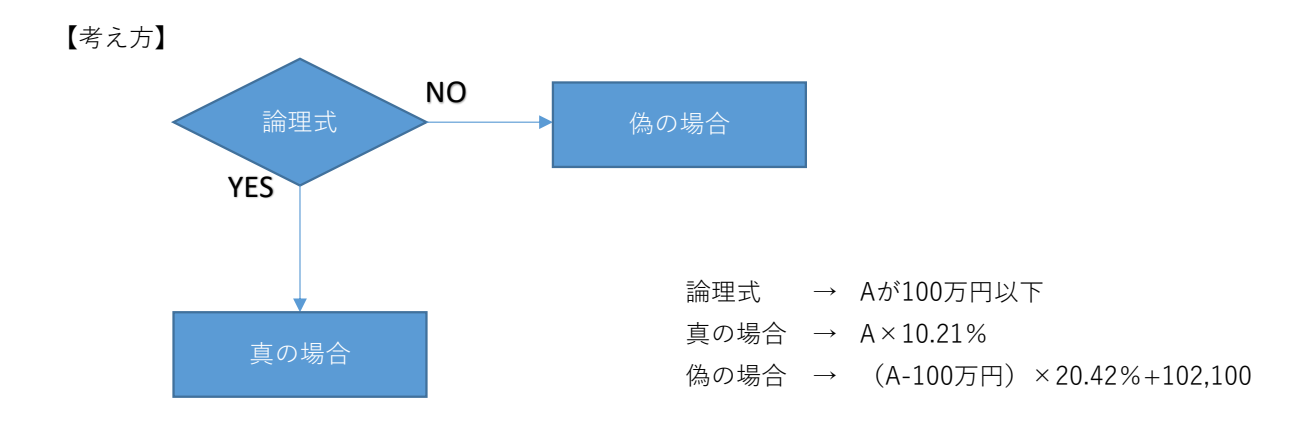

## 【関数】

IF関数に当てはめると、下記のようになります。 (セルB5にAの金額が入力されているとします。)

=IF(B5<=1000000,B5\*10.21%,(B5-1000000)\*20.42%+102100)

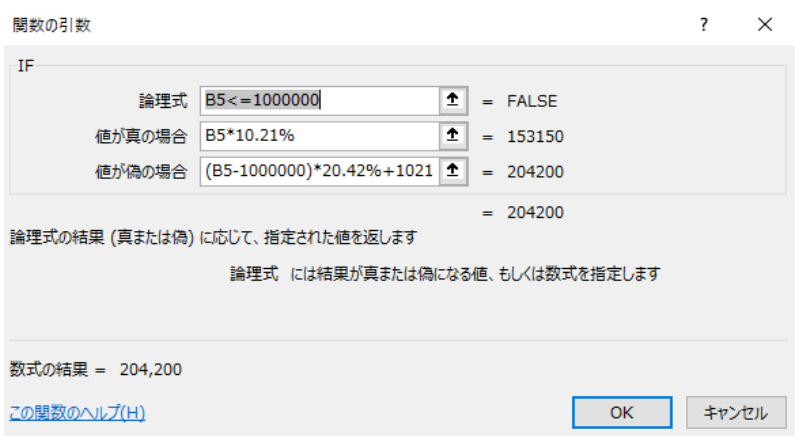